WindowsXP PDF

https://www.100test.com/kao\_ti2020/259/2021\_2022\_WindowsXP\_ E7\_c100\_259018.htm

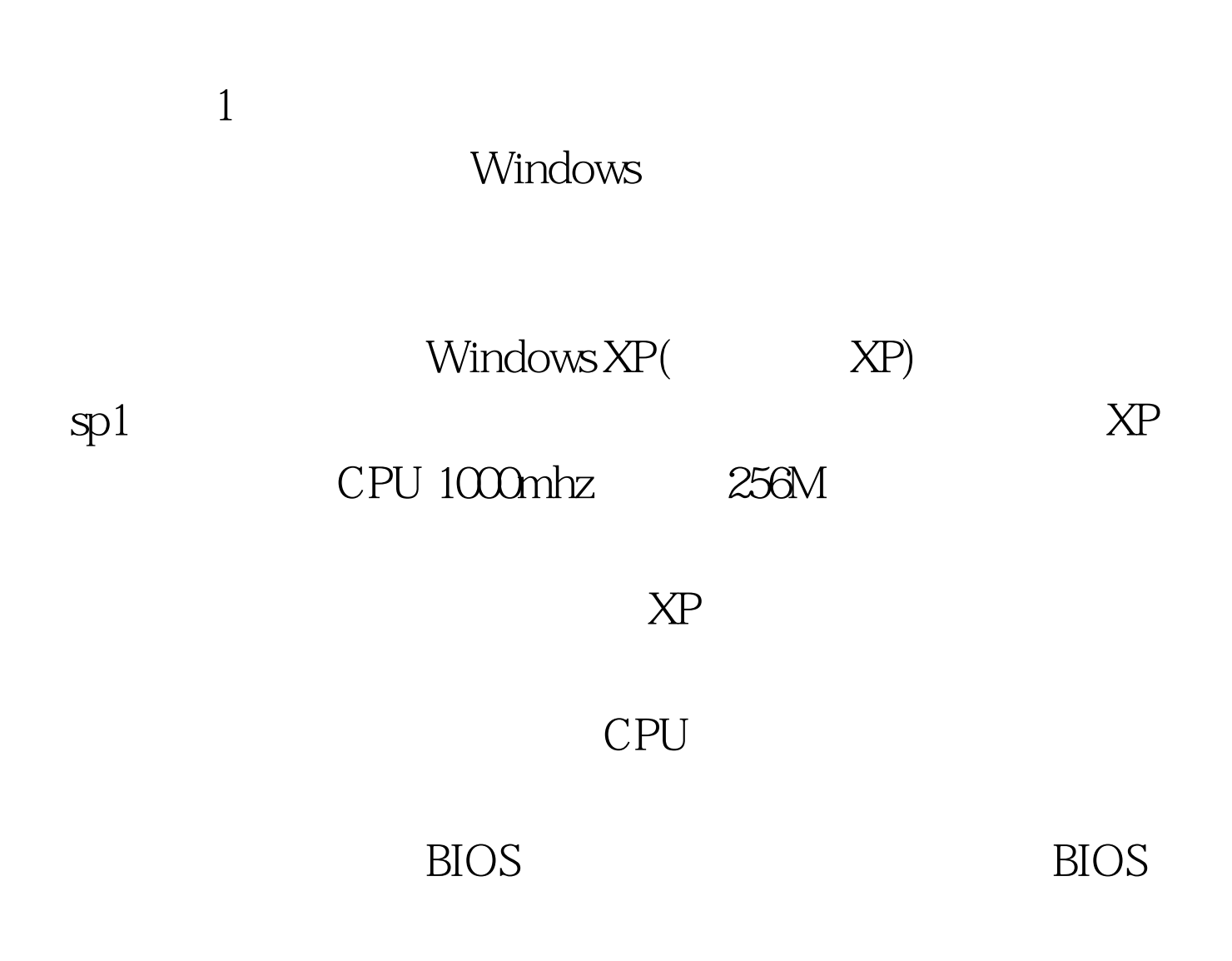

 $USB1.1$ 

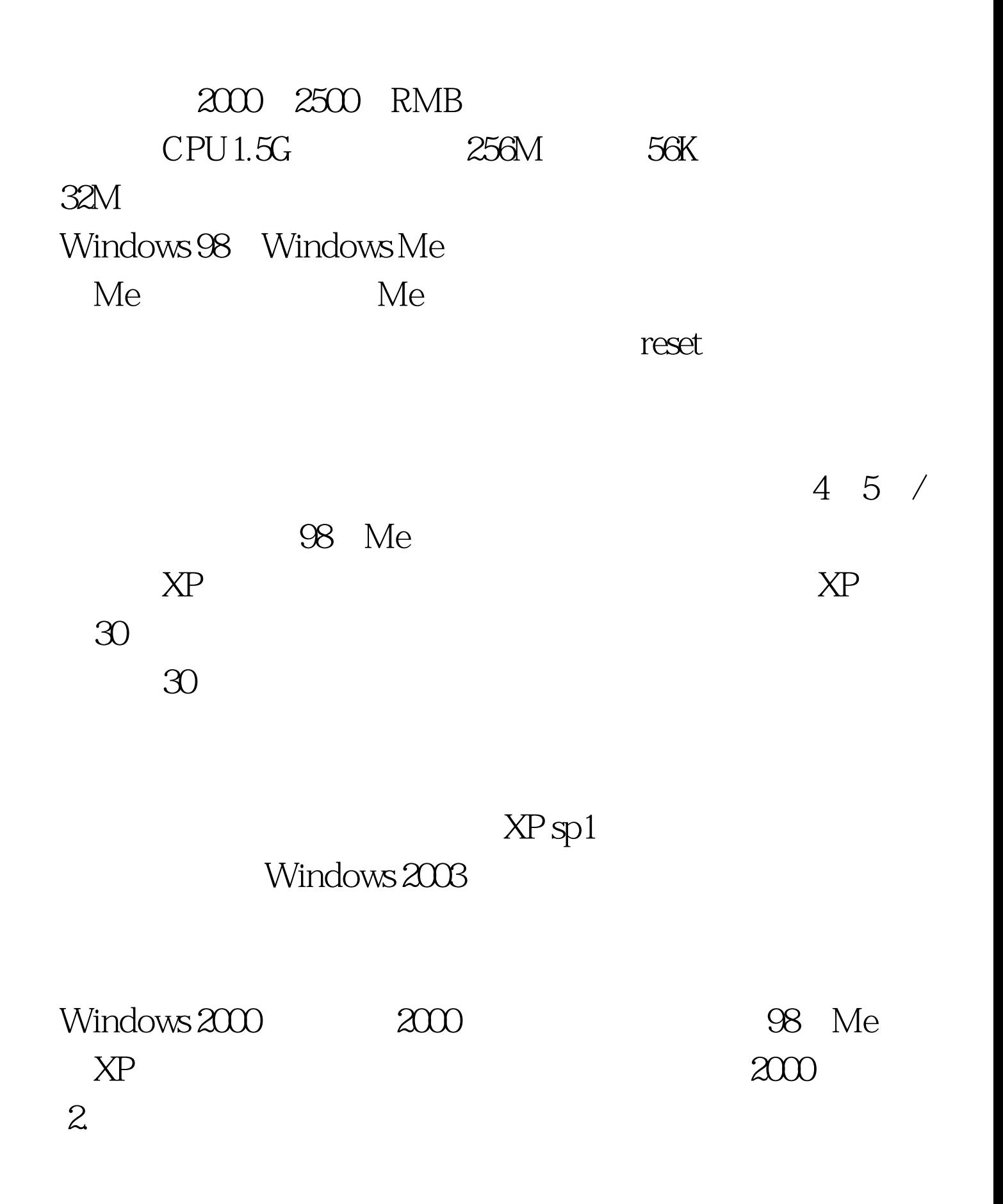

,  $F8$ 

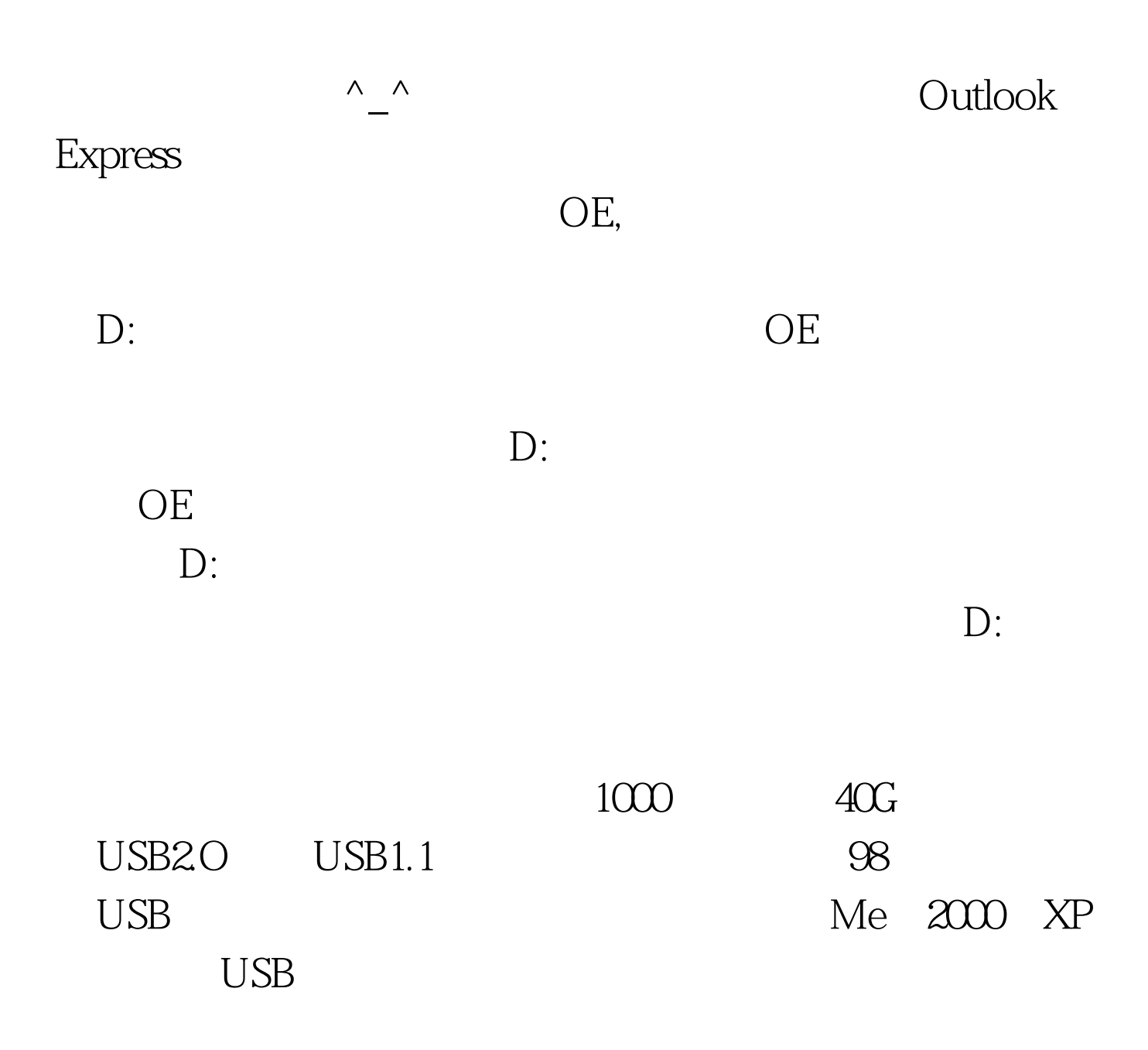

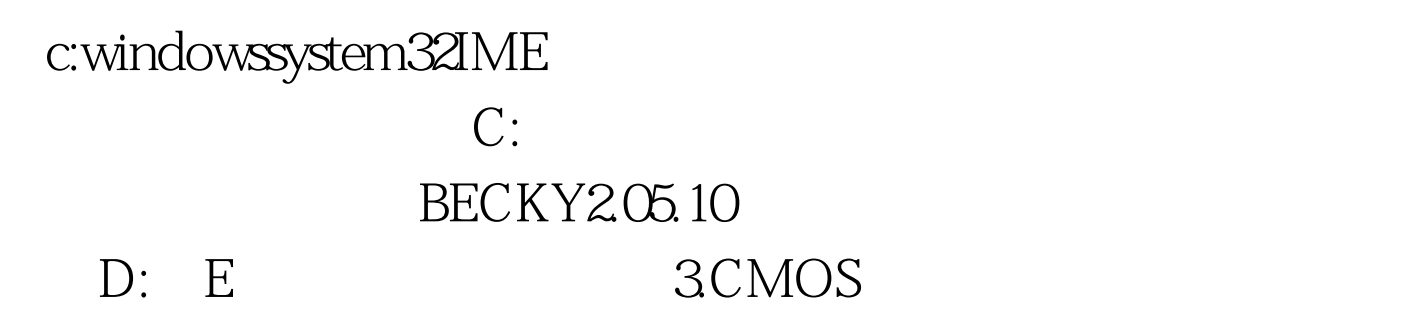

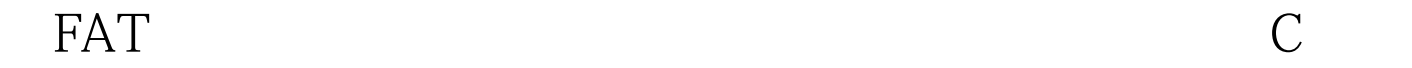

CMOS A:  $100Test$ www.100test.com

 $\frac{1}{2}$  and  $\frac{1}{2}$  and  $\frac{1}{2}$  a